# **tstp2agda-0.1.0.0: Proof-term reconstruction from TSTP to Agda**

### **Author**

Alejandro Gómez-Londoño

## **Email** agomezl@eafit.edu.co

**Date**

December 19 2015

## **Homepage**

<https://github.com/agomezl/tstp2agda>

## **Documentation**

<http://agomezl.github.io/doc/html/tstp2agda/index.html>

### **Issues**

<https://github.com/agomezl/tstp2agda/issues>

## **Description**

A library for translating [TSTP](http://www.cs.miami.edu/~tptp/TSTP/) proofs into [Agda](http://wiki.portal.chalmers.se/agda/pmwiki.php) code

To get started see the documentation for T2Amodule below

To date a number of restrictions and limitations are present

- Only proofs generated by the [Metis](http://www.gilith.com/software/metis/) 2.3 (release 20150303) ATP are supported
- Lack of complete first-order logic support, currently only propositional logic is supported
- Duplication errors with some proofs

# **Modules**

# $\boxdot$  Data [Data.Proof](file:///home/agomezl/Dropbox/git/tstp2agda/dist/doc/html/tstp2agda/Data-Proof.html) [Data.TSTP](file:///home/agomezl/Dropbox/git/tstp2agda/dist/doc/html/tstp2agda/Data-TSTP.html)  $\Box$  [T2A](file:///home/agomezl/Dropbox/git/tstp2agda/dist/doc/html/tstp2agda/T2A.html) [T2A.Core](file:///home/agomezl/Dropbox/git/tstp2agda/dist/doc/html/tstp2agda/T2A-Core.html) **[TSTP](file:///home/agomezl/Dropbox/git/tstp2agda/dist/doc/html/tstp2agda/TSTP.html)** [Util](file:///home/agomezl/Dropbox/git/tstp2agda/dist/doc/html/tstp2agda/Util.html)

# tstp2agda-0.1.0.0: Proof-term reconstruction from TSTP to Agda | [Contents](file:///home/agomezl/Dropbox/git/tstp2agda/dist/doc/html/tstp2agda/index.html) | [Index](file:///home/agomezl/Dropbox/git/tstp2agda/dist/doc/html/tstp2agda/doc-index.html) | Frames

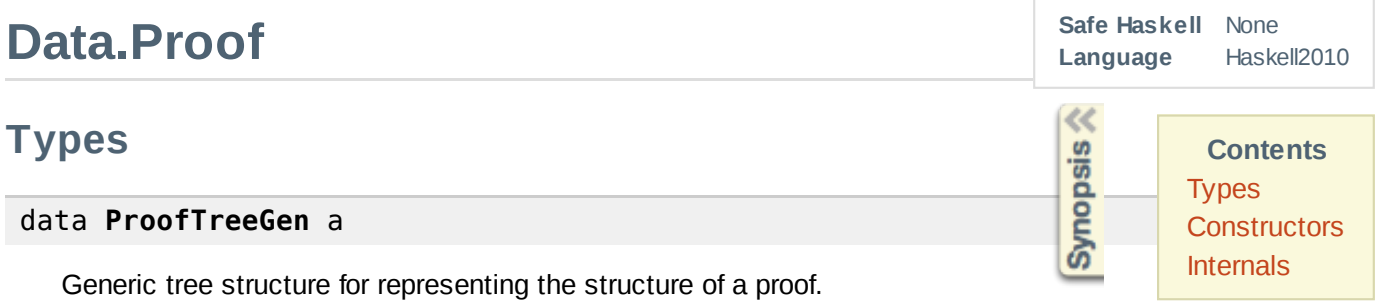

**Constructors**

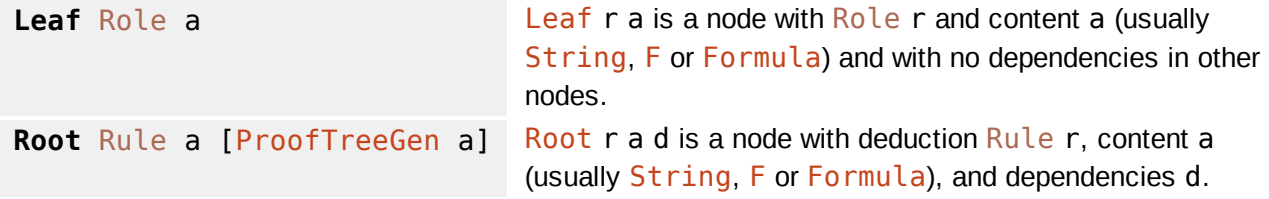

**Instances**

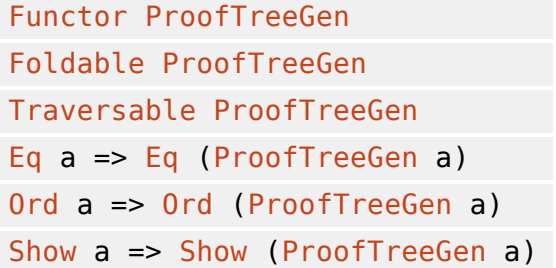

type **ProofTree** = ProofTreeGen [String](file:///opt/ghc-7.10.1/share/doc/ghc/html/libraries/base-4.8.0.0/Data-String.html#t:String)

Concrete instance of ProofTreeGen with [String](file:///opt/ghc-7.10.1/share/doc/ghc/html/libraries/base-4.8.0.0/Data-String.html#t:String) as contents. Each node contains the name of a corresponding formula, along with its dependencies.

```
type ProofMap = Map String F
```
[Map](file:///opt/ghc-7.10.1/share/doc/ghc/html/libraries/containers-0.5.6.2/Data-Map-Lazy.html#t:Map) from formula names to an  $F$  formula type, useful to get more information from a node in a ProofTree.

type **IdSet** = [Set](file:///opt/ghc-7.10.1/share/doc/ghc/html/libraries/containers-0.5.6.2/Data-Set.html#t:Set) [\(Int,](file:///opt/ghc-7.10.1/share/doc/ghc/html/libraries/base-4.8.0.0/Data-Int.html#t:Int) [String\)](file:///opt/ghc-7.10.1/share/doc/ghc/html/libraries/base-4.8.0.0/Data-String.html#t:String)

Simple type for sets of identifiers whit associated scopes

# **Constructors**

# **buildProofTree**

:: Proof[Map](file:///opt/ghc-7.10.1/share/doc/ghc/html/libraries/containers-0.5.6.2/Data-Map-Lazy.html#t:Map) Map for resolving dependencies

-> [F](file:///home/agomezl/Dropbox/git/tstp2agda/dist/doc/html/tstp2agda/Data-TSTP.html#t:F) Root formula

-> ProofTree Tree of formulas with the given formula as root

buildProofTree m f, build a ProofTree with f as root, and using m for dependencies resolution. Depending on the root, not all values in m are used.

# **buildProofMap**

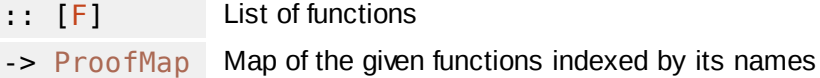

buildProofMaplf, given a list of functions lf builds a ProofMap

# **Internals**

# **getParents**

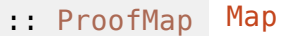

- -> [\[Parent](file:///home/agomezl/Dropbox/git/tstp2agda/dist/doc/html/tstp2agda/Data-TSTP.html#t:Parent)] List of 'Parents
- $\leftarrow$  [\[F](file:///home/agomezl/Dropbox/git/tstp2agda/dist/doc/html/tstp2agda/Data-TSTP.html#t:F)] List of parent formulas

getParentsmp, from a [Map](file:///opt/ghc-7.10.1/share/doc/ghc/html/libraries/containers-0.5.6.2/Data-Map-Lazy.html#t:Map)mand a list of parents preturns a list of corresponding parent formulas.

## **getParentsTree**

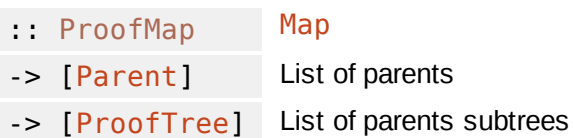

getParentsTreemp, from a [Map](file:///opt/ghc-7.10.1/share/doc/ghc/html/libraries/containers-0.5.6.2/Data-Map-Lazy.html#t:Map)mand a list of parents preturn a list of corresponding parent subtrees.

### **unknownTree**

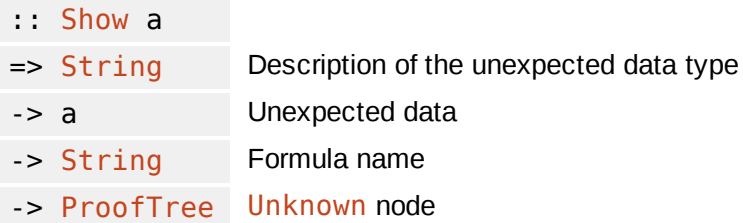

When an unknown [Rule](file:///home/agomezl/Dropbox/git/tstp2agda/dist/doc/html/tstp2agda/Data-TSTP.html#t:Rule), [Source](file:///home/agomezl/Dropbox/git/tstp2agda/dist/doc/html/tstp2agda/Data-TSTP.html#t:Source), or other unexpected data type is found a Leaf With an [Unknown](file:///home/agomezl/Dropbox/git/tstp2agda/dist/doc/html/tstp2agda/Data-TSTP.html#v:Unknown) [Role](file:///home/agomezl/Dropbox/git/tstp2agda/dist/doc/html/tstp2agda/Data-TSTP.html#t:Role) and error message is created.

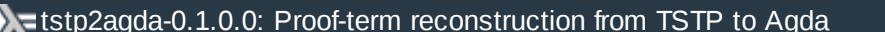

# **Data.TSTP**

# **Documentation**

### data **F**

Main formula type, it contains all the elements and information of a TSTP formula definition. While name, role, and formula are self-explanatory, source is a messy meta-language in itself, different ATPs may embed different amounts of information in it.

**Language** Haskell2010 $\ll$ **Contents** Formulas and terms Show instances **Source information** 

| [Contents](file:///home/agomezl/Dropbox/git/tstp2agda/dist/doc/html/tstp2agda/index.html) | [Index](file:///home/agomezl/Dropbox/git/tstp2agda/dist/doc/html/tstp2agda/doc-index.html) | Frames

**Functions** Unused types

**Safe Haskell** None

**Constructors**

**F**

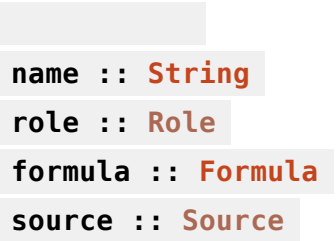

**Instances**

[Eq](file:///opt/ghc-7.10.1/share/doc/ghc/html/libraries/base-4.8.0.0/Data-Eq.html#t:Eq) F [Ord](file:///opt/ghc-7.10.1/share/doc/ghc/html/libraries/base-4.8.0.0/Data-Ord.html#t:Ord) F [Read](file:///opt/ghc-7.10.1/share/doc/ghc/html/libraries/base-4.8.0.0/Text-Read.html#t:Read) F [Show](file:///opt/ghc-7.10.1/share/doc/ghc/html/libraries/base-4.8.0.0/Text-Show.html#t:Show) F

## data **Role**

Formula roles.

**Constructors**

**Axiom**

**Hypothesis**

**Definition**

**Assumption**

**Lemma**

**Theorem**

**Conjecture**

**NegatedConjecture**

**Plain**

**FiDomain**

**FiFunctors**

**FiPredicates**

**Type**

## **Unknown**

**Instances**

[Eq](file:///opt/ghc-7.10.1/share/doc/ghc/html/libraries/base-4.8.0.0/Data-Eq.html#t:Eq) Role [Ord](file:///opt/ghc-7.10.1/share/doc/ghc/html/libraries/base-4.8.0.0/Data-Ord.html#t:Ord) Role [Read](file:///opt/ghc-7.10.1/share/doc/ghc/html/libraries/base-4.8.0.0/Text-Read.html#t:Read) Role [Show](file:///opt/ghc-7.10.1/share/doc/ghc/html/libraries/base-4.8.0.0/Text-Show.html#t:Show) Role

# **Formulas and terms**

# data **Formula**

first-order logic formula.

## **Constructors**

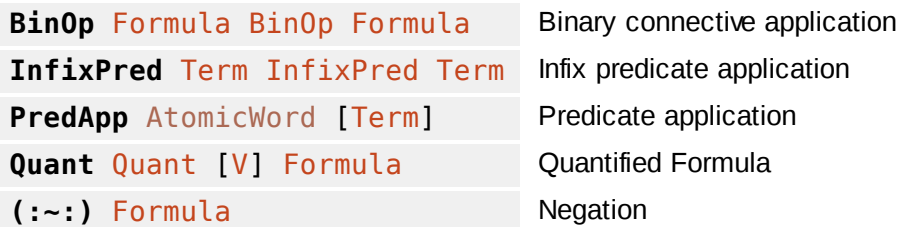

### **Instances**

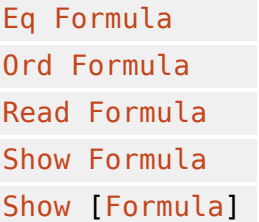

# data **Term**

First-order logic terms.

# **Constructors**

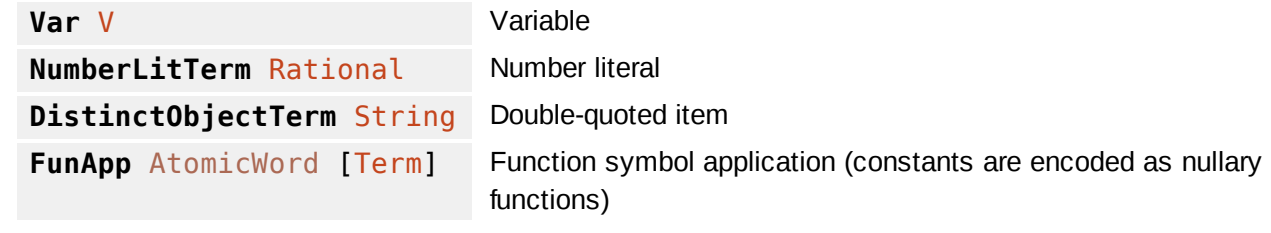

# **Instances**

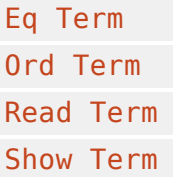

# **[Show](file:///opt/ghc-7.10.1/share/doc/ghc/html/libraries/base-4.8.0.0/Text-Show.html#t:Show)instances**

Formula, Term and other data types in this section have [Show](file:///opt/ghc-7.10.1/share/doc/ghc/html/libraries/base-4.8.0.0/Text-Show.html#t:Show) instances that allow pretty-printing of Formulas and [Show](file:///opt/ghc-7.10.1/share/doc/ghc/html/libraries/base-4.8.0.0/Text-Show.html#t:Show) [Formula] is an especial instance that print its contents as sequence of implications

```
>>> let f1 = PredApp (AtomicWord "a") []
>>> let f2 = PredApp (AtomicWord "b") []
>>> let f3 = (BinOp (PredApp (AtomicWord "a") []) (:&:) (PredApp (AtomicWord "b") []))
>>> f1
a
>>> f2
b
>>> f3
a ∧ b
>>> [f1,f2,f3]
{ a b : Set } \rightarrow a \rightarrow b \rightarrow a \land b\left\| \cdot \right\|
```
Some syntax sugar is also present

```
>>> PredApp (AtomicWord "$false") []
⊥
```
### newtype **V**

Variable

**Constructors**

**V** [String](file:///opt/ghc-7.10.1/share/doc/ghc/html/libraries/base-4.8.0.0/Data-String.html#t:String)

**Instances**

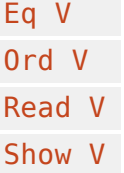

#### data **BinOp**

Binary formula connectives.

**Constructors**

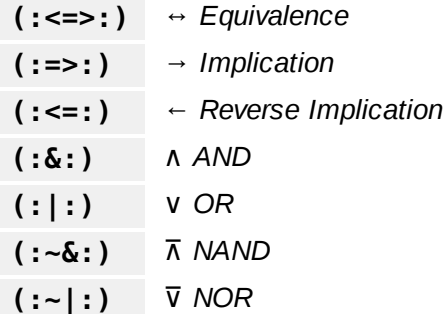

**(:<~>:)** ⊕ *XOR*

**Instances**

[Eq](file:///opt/ghc-7.10.1/share/doc/ghc/html/libraries/base-4.8.0.0/Data-Eq.html#t:Eq) BinOp [Ord](file:///opt/ghc-7.10.1/share/doc/ghc/html/libraries/base-4.8.0.0/Data-Ord.html#t:Ord) BinOp [Read](file:///opt/ghc-7.10.1/share/doc/ghc/html/libraries/base-4.8.0.0/Text-Read.html#t:Read) BinOp [Show](file:///opt/ghc-7.10.1/share/doc/ghc/html/libraries/base-4.8.0.0/Text-Show.html#t:Show) BinOp

# data **InfixPred**

Infix connectives of the form *Term > Term > Formula*.

**Constructors**

**(:=:)** = **(:!=:)** ≠

#### **Instances**

[Eq](file:///opt/ghc-7.10.1/share/doc/ghc/html/libraries/base-4.8.0.0/Data-Eq.html#t:Eq) InfixPred [Ord](file:///opt/ghc-7.10.1/share/doc/ghc/html/libraries/base-4.8.0.0/Data-Ord.html#t:Ord) InfixPred [Read](file:///opt/ghc-7.10.1/share/doc/ghc/html/libraries/base-4.8.0.0/Text-Read.html#t:Read) InfixPred [Show](file:///opt/ghc-7.10.1/share/doc/ghc/html/libraries/base-4.8.0.0/Text-Show.html#t:Show) InfixPred

### data **Quant**

Quantifier specification.

**Constructors**

**All** ∀ **Exists** ∃

**Instances**

[Eq](file:///opt/ghc-7.10.1/share/doc/ghc/html/libraries/base-4.8.0.0/Data-Eq.html#t:Eq) Quant [Ord](file:///opt/ghc-7.10.1/share/doc/ghc/html/libraries/base-4.8.0.0/Data-Ord.html#t:Ord) Quant [Read](file:///opt/ghc-7.10.1/share/doc/ghc/html/libraries/base-4.8.0.0/Text-Read.html#t:Read) Quant [Show](file:///opt/ghc-7.10.1/share/doc/ghc/html/libraries/base-4.8.0.0/Text-Show.html#t:Show) Quant

#### newtype **AtomicWord**

**Constructors**

**AtomicWord** [String](file:///opt/ghc-7.10.1/share/doc/ghc/html/libraries/base-4.8.0.0/Data-String.html#t:String)

# **Instances**

[Eq](file:///opt/ghc-7.10.1/share/doc/ghc/html/libraries/base-4.8.0.0/Data-Eq.html#t:Eq) AtomicWord [Ord](file:///opt/ghc-7.10.1/share/doc/ghc/html/libraries/base-4.8.0.0/Data-Ord.html#t:Ord) AtomicWord [Read](file:///opt/ghc-7.10.1/share/doc/ghc/html/libraries/base-4.8.0.0/Text-Read.html#t:Read) AtomicWord

# **Source information**

## data **Source**

Source main purpose is to provide all the information regarding the deductive process that lead to a given formula. Information about the rules applied along with parent formulas and [SZS](http://www.cs.miami.edu/~tptp/TPTP/TPTPTParty/2007/PositionStatements/GeoffSutcliffe_SZS.html) status are among the information you might expect from this field.

**Constructors**

```
Source String
Inference Rule [Info] [Parent]
Introduced IntroType [Info]
File String (Maybe String)
Theory Theory [Info]
Creator String [Info]
Name String
NoSource
```
**Instances**

[Eq](file:///opt/ghc-7.10.1/share/doc/ghc/html/libraries/base-4.8.0.0/Data-Eq.html#t:Eq) Source [Ord](file:///opt/ghc-7.10.1/share/doc/ghc/html/libraries/base-4.8.0.0/Data-Ord.html#t:Ord) Source [Read](file:///opt/ghc-7.10.1/share/doc/ghc/html/libraries/base-4.8.0.0/Text-Read.html#t:Read) Source [Show](file:///opt/ghc-7.10.1/share/doc/ghc/html/libraries/base-4.8.0.0/Text-Show.html#t:Show) Source

## data **Rule**

Deduction rule applied.

**Constructors**

**Simplify**

**Negate**

**Canonicalize**

**Strip**

**NewRule** [String](file:///opt/ghc-7.10.1/share/doc/ghc/html/libraries/base-4.8.0.0/Data-String.html#t:String)

**Instances**

[Eq](file:///opt/ghc-7.10.1/share/doc/ghc/html/libraries/base-4.8.0.0/Data-Eq.html#t:Eq) Rule [Ord](file:///opt/ghc-7.10.1/share/doc/ghc/html/libraries/base-4.8.0.0/Data-Ord.html#t:Ord) Rule [Read](file:///opt/ghc-7.10.1/share/doc/ghc/html/libraries/base-4.8.0.0/Text-Read.html#t:Read) Rule [Show](file:///opt/ghc-7.10.1/share/doc/ghc/html/libraries/base-4.8.0.0/Text-Show.html#t:Show) Rule Parent formula information.

**Constructors**

**Parent** [String](file:///opt/ghc-7.10.1/share/doc/ghc/html/libraries/base-4.8.0.0/Data-String.html#t:String) [GTerm]

**Instances**

[Eq](file:///opt/ghc-7.10.1/share/doc/ghc/html/libraries/base-4.8.0.0/Data-Eq.html#t:Eq) Parent [Ord](file:///opt/ghc-7.10.1/share/doc/ghc/html/libraries/base-4.8.0.0/Data-Ord.html#t:Ord) Parent [Read](file:///opt/ghc-7.10.1/share/doc/ghc/html/libraries/base-4.8.0.0/Text-Read.html#t:Read) Parent [Show](file:///opt/ghc-7.10.1/share/doc/ghc/html/libraries/base-4.8.0.0/Text-Show.html#t:Show) Parent

# **Functions**

**isBottom** :: F -> [Bool](file:///opt/ghc-7.10.1/share/doc/ghc/html/libraries/base-4.8.0.0/Data-Bool.html#t:Bool)

isBottom f, test whether  $f = \bot$ .

**bottom** :: Formula

 $bottom = 1$ .

**freeVarsF** :: Formula -> [Set](file:///opt/ghc-7.10.1/share/doc/ghc/html/libraries/containers-0.5.6.2/Data-Set.html#t:Set) V

freeVarsF f, returns a [Set](file:///opt/ghc-7.10.1/share/doc/ghc/html/libraries/containers-0.5.6.2/Data-Set.html#t:Set) of all free variables of f.

```
freeVarsT :: Term -> Set V
```
freeVarsTt, returns a [Set](file:///opt/ghc-7.10.1/share/doc/ghc/html/libraries/containers-0.5.6.2/Data-Set.html#t:Set) of all free variables of t.

**getFreeVars** :: [Formula] -> [V]

getFreeVars f, given a list of formulas f return all free variables in the formulas.

# **Unused types**

The following types are required to have full support of the TSTP syntax but haven't been used yet in tstp2agda aside from the parser.

# data **IntroType Constructors Definition\_ AxiomOfChoice Tautology Assumption\_**

# **UnknownType**

#### **Instances**

[Eq](file:///opt/ghc-7.10.1/share/doc/ghc/html/libraries/base-4.8.0.0/Data-Eq.html#t:Eq) IntroType [Ord](file:///opt/ghc-7.10.1/share/doc/ghc/html/libraries/base-4.8.0.0/Data-Ord.html#t:Ord) IntroType [Read](file:///opt/ghc-7.10.1/share/doc/ghc/html/libraries/base-4.8.0.0/Text-Read.html#t:Read) IntroType [Show](file:///opt/ghc-7.10.1/share/doc/ghc/html/libraries/base-4.8.0.0/Text-Show.html#t:Show) IntroType

## data **Theory**

**Constructors**

**Equality AC**

**Instances**

[Eq](file:///opt/ghc-7.10.1/share/doc/ghc/html/libraries/base-4.8.0.0/Data-Eq.html#t:Eq) Theory [Ord](file:///opt/ghc-7.10.1/share/doc/ghc/html/libraries/base-4.8.0.0/Data-Ord.html#t:Ord) Theory [Read](file:///opt/ghc-7.10.1/share/doc/ghc/html/libraries/base-4.8.0.0/Text-Read.html#t:Read) Theory [Show](file:///opt/ghc-7.10.1/share/doc/ghc/html/libraries/base-4.8.0.0/Text-Show.html#t:Show) Theory

# data **Info**

**Constructors**

**Description** [String](file:///opt/ghc-7.10.1/share/doc/ghc/html/libraries/base-4.8.0.0/Data-String.html#t:String)

**IQuote** [String](file:///opt/ghc-7.10.1/share/doc/ghc/html/libraries/base-4.8.0.0/Data-String.html#t:String)

**Status** Status

**Function** [String](file:///opt/ghc-7.10.1/share/doc/ghc/html/libraries/base-4.8.0.0/Data-String.html#t:String) [GTerm]

**InferenceInfo** Rule [String](file:///opt/ghc-7.10.1/share/doc/ghc/html/libraries/base-4.8.0.0/Data-String.html#t:String) [GTerm]

**AssumptionR** [\[String\]](file:///opt/ghc-7.10.1/share/doc/ghc/html/libraries/base-4.8.0.0/Data-String.html#t:String)

**Refutation** Source

**Instances**

[Eq](file:///opt/ghc-7.10.1/share/doc/ghc/html/libraries/base-4.8.0.0/Data-Eq.html#t:Eq) Info [Ord](file:///opt/ghc-7.10.1/share/doc/ghc/html/libraries/base-4.8.0.0/Data-Ord.html#t:Ord) Info [Read](file:///opt/ghc-7.10.1/share/doc/ghc/html/libraries/base-4.8.0.0/Text-Read.html#t:Read) Info [Show](file:///opt/ghc-7.10.1/share/doc/ghc/html/libraries/base-4.8.0.0/Text-Show.html#t:Show) Info

# data **Status**

**Constructors**

**Suc Unp**

**Sap**

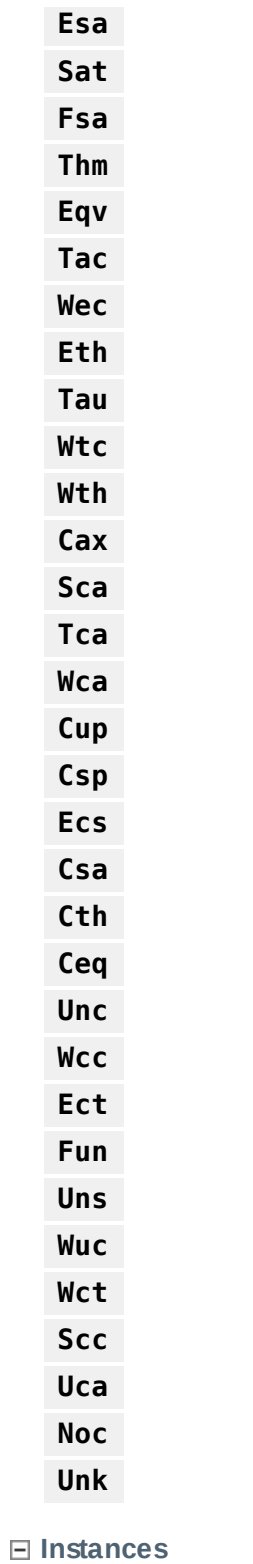

[Eq](file:///opt/ghc-7.10.1/share/doc/ghc/html/libraries/base-4.8.0.0/Data-Eq.html#t:Eq) Status [Ord](file:///opt/ghc-7.10.1/share/doc/ghc/html/libraries/base-4.8.0.0/Data-Ord.html#t:Ord) Status [Read](file:///opt/ghc-7.10.1/share/doc/ghc/html/libraries/base-4.8.0.0/Text-Read.html#t:Read) Status [Show](file:///opt/ghc-7.10.1/share/doc/ghc/html/libraries/base-4.8.0.0/Text-Show.html#t:Show) Status

# data **GData**

Metadata (the *general\_data* rule in [TPTP](http://www.cs.miami.edu/~tptp/)'s grammar)

**Constructors**

**GWord** AtomicWord **GApp** AtomicWord [GTerm] **GVar** V **GNumber** [Rational](file:///opt/ghc-7.10.1/share/doc/ghc/html/libraries/base-4.8.0.0/Prelude.html#t:Rational) **GDistinctObject** [String](file:///opt/ghc-7.10.1/share/doc/ghc/html/libraries/base-4.8.0.0/Data-String.html#t:String) **GFormulaData** [String](file:///opt/ghc-7.10.1/share/doc/ghc/html/libraries/base-4.8.0.0/Data-String.html#t:String) Formula **GFormulaTerm** [String](file:///opt/ghc-7.10.1/share/doc/ghc/html/libraries/base-4.8.0.0/Data-String.html#t:String) Term

**Instances**

[Eq](file:///opt/ghc-7.10.1/share/doc/ghc/html/libraries/base-4.8.0.0/Data-Eq.html#t:Eq) GData [Ord](file:///opt/ghc-7.10.1/share/doc/ghc/html/libraries/base-4.8.0.0/Data-Ord.html#t:Ord) GData [Read](file:///opt/ghc-7.10.1/share/doc/ghc/html/libraries/base-4.8.0.0/Text-Read.html#t:Read) GData [Show](file:///opt/ghc-7.10.1/share/doc/ghc/html/libraries/base-4.8.0.0/Text-Show.html#t:Show) GData

### data **GTerm**

Metadata (the *general\_term* rule in [TPTP](http://www.cs.miami.edu/~tptp/)'s grammar)

**Constructors**

**ColonSep** GData GTerm **GTerm** GData **GList** [GTerm]

**Instances**

[Eq](file:///opt/ghc-7.10.1/share/doc/ghc/html/libraries/base-4.8.0.0/Data-Eq.html#t:Eq) GTerm [Ord](file:///opt/ghc-7.10.1/share/doc/ghc/html/libraries/base-4.8.0.0/Data-Ord.html#t:Ord) GTerm [Read](file:///opt/ghc-7.10.1/share/doc/ghc/html/libraries/base-4.8.0.0/Text-Read.html#t:Read) GTerm [Show](file:///opt/ghc-7.10.1/share/doc/ghc/html/libraries/base-4.8.0.0/Text-Show.html#t:Show) GTerm

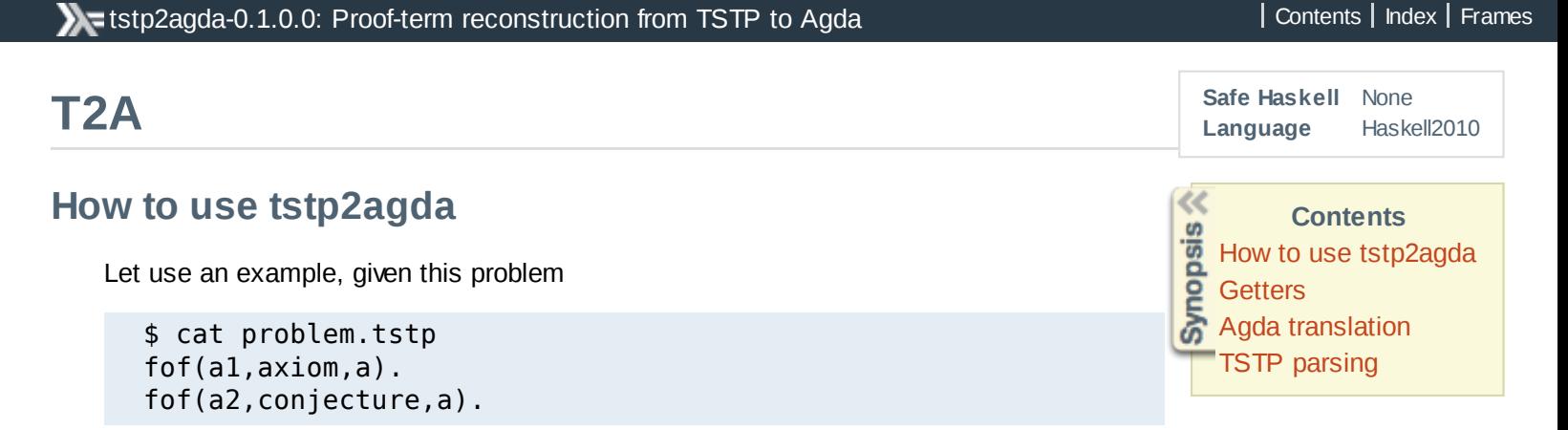

and the corresponding [Metis](http://www.gilith.com/software/metis/) proof

```
$ cat proof.tstp
---------------------------------------------------------------------------
SZS status Theorem for examplesproblemTest-1.tstp
SZS output start CNFRefutation for examplesproblemTest-1.tstp
fof(a1, axiom, (a)).
fof(a2, conjecture, (a)).
fof(subgoal_0, plain, (a), inference(strip, [], [a2])).
fof(negate 0 0, plain, (\sim a), inference(negate, [], [subgoal 0])).
fof(normalize_0_0, plain, ( a),
    inference(canonicalize, [], [negate_0_0])).
fof(normalize_0_1, plain, (a), inference(canonicalize, [], [a1])).
fof(normalize_0_2, plain, ($false),
    inference(simplify, [], [normalize_0 0, normalize 0 1])).
cnf(refute 0 0, plain, ($false),
    inference(canonicalize, [], [normalize 0 2])).
SZS output end CNFRefutation for examplesproblemTest-1.tstp
```
we create some requiered data structures

```
main ∷ IO ()
main = do-- read the file
  formulas ← parseFile "proof.tstp"
  -- create a map
  proofmap ← buildProofMap formulas
  -- get subgoals,refutes,axioms, and the conjecture
  let subgoals = getSubGoals formulas
  let refutes     = getRefutes formulas
  let refutes = getRefutes formula<br>let axioms = getAxioms formulas
  let (Just conj) = getConjeture formulas
  -- build a proofTree for each subgoal (using his associated refute)
  let prooftree = map (buildProofTree proofmap) refutes
```
and then print the actual Agda code

```
-- PREAMBLE: module definitions and imports
printPreamble "BaseProof"
-- STEP 1: Print auxiliary functions
printAuxSignatures proofmap prooftree
-- STEP 2: Subgoal handling
printSubGoals subgoals conj "goals"
-- STEP 3: Print main function signature
printProofBody axioms conj "proof" subgoals "goals"
-- STEP 4: Print all the step of the proof as local definitions
mapM_ (printProofWhere proofmap prooftree
```

```
printSubGoals subgoals conj "goals"
-- STEP 3: Print main function signature
printProofBody axioms conj "proof" subgoals "goals"
-- STEP 4: Print all the step of the proof as local definitions
mapM (printProofWhere proofmap prooftree
```
and then get

```
module BaseProof where
open import Data.FOL.Shallow
postulate fun-normalize-0-0 : { a : Set} \rightarrow \rightarrow \rightarrow \rightarrow \rightarrow a
postulate fun-normalize-0-1 : { a : Set} \rightarrow a \rightarrow apostulate fun-normalize-0-2 : { a : Set} → ¬ a → a → ⊥
postulate fun-refute-0-0 : ⊥ → ⊥
postulate goals : { a : Set} \rightarrow a \rightarrow aproof : { a : Set} \rightarrow a \rightarrow aproof \{a\} al = goals subgoal-0
  where
    fun-negate-0-0 : ¬ a \rightarrow \perpfun-negate-0-0 negate-0-0 = refute-0-0
       where
         normalize-0-0 = fun-normalize-0-0 negate-0-0
         normalize-0-1 = fun-normalize-0-1 a1normalize-0-2 = fun-normalize-0-2 normalize-0-0 normalize-0-1
         refute-0-0 = fun-refute-0-0 normalize-0-2
    subgoal-0 = proofByContradiction fun-negate-0-0
```
# **Getters**

**getSubGoals** :: [\[F\]](file:///home/agomezl/Dropbox/git/tstp2agda/dist/doc/html/tstp2agda/Data-TSTP.html#t:F) -> [\[F\]](file:///home/agomezl/Dropbox/git/tstp2agda/dist/doc/html/tstp2agda/Data-TSTP.html#t:F)

Extract subgoals from a list of formulae.

**getRefutes** :: [\[F\]](file:///home/agomezl/Dropbox/git/tstp2agda/dist/doc/html/tstp2agda/Data-TSTP.html#t:F) -> [\[F\]](file:///home/agomezl/Dropbox/git/tstp2agda/dist/doc/html/tstp2agda/Data-TSTP.html#t:F)

Extract refuting steps from a list of formulae.

```
getAxioms :: [F] -> [F]
```
Extract axioms from a list of formulae.

#### **getConjeture** :: [\[F\]](file:///home/agomezl/Dropbox/git/tstp2agda/dist/doc/html/tstp2agda/Data-TSTP.html#t:F) -> [Maybe](file:///opt/ghc-7.10.1/share/doc/ghc/html/libraries/base-4.8.0.0/Data-Maybe.html#t:Maybe) [F](file:///home/agomezl/Dropbox/git/tstp2agda/dist/doc/html/tstp2agda/Data-TSTP.html#t:F)

Try to extract a conjecture from a list of formulae and checks for uniqueness.

# **[Agda](http://wiki.portal.chalmers.se/agda/pmwiki.php) translation**

#### **printPreamble**

:: [String](file:///opt/ghc-7.10.1/share/doc/ghc/html/libraries/base-4.8.0.0/Data-String.html#t:String) Module name

#### $\text{-} > 10$  ()

#### **printAuxSignatures**

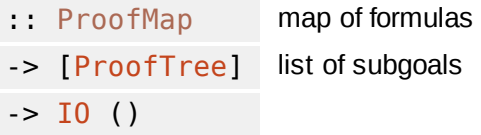

Print a series of auxiliary functions required to perform most of the steps of the proof. Every [Formula](file:///home/agomezl/Dropbox/git/tstp2agda/dist/doc/html/tstp2agda/Data-TSTP.html#t:Formula) has a corresponding function which has its parents as arguments and the current function as return value. Since a proof is split in various subgoals, this function receives a list of sub- $ProofTrees$  $ProofTrees$ 

fun-step<sub>m\_n</sub> : {  $\nu_{\theta}$  ...  $\nu_{\theta}$  : Set }  $\rightarrow$  step<sub>m\_n1</sub>  $\rightarrow$  ...  $\rightarrow$  step<sub>m\_nj</sub>  $\rightarrow$  step<sub>m\_n</sub>

#### **printSubGoals**

- :: [\[F](file:///home/agomezl/Dropbox/git/tstp2agda/dist/doc/html/tstp2agda/Data-TSTP.html#t:F)] Subgoals
- -> [F](file:///home/agomezl/Dropbox/git/tstp2agda/dist/doc/html/tstp2agda/Data-TSTP.html#t:F) Conjecture
- -> [String](file:///opt/ghc-7.10.1/share/doc/ghc/html/libraries/base-4.8.0.0/Data-String.html#t:String) Function name (subGoalImplName)
- $->$  [IO](file:///opt/ghc-7.10.1/share/doc/ghc/html/libraries/base-4.8.0.0/System-IO.html#t:IO) ()

Print the main subgoal implication function

```
subGoalImplName : subgoal₀ → ... → subgoalₙ → conjecture
```
#### **printProofBody**

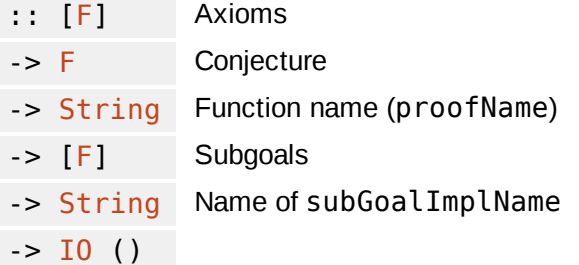

Print main proof type signature, and top level LHS ans RHS of the form

```
\text{proofName : axiom}_{\theta} \rightarrow \dots \rightarrow \text{axiom}_{\theta} \rightarrow \text{conjecture}\mathsf{proofName\ axiomName_0 \dots \ axiomName_n = subGoalImplName \ subgoal_0 \dots \ subgoal_rwhere
```

```
printProofWhere :: ProofMap -> ProofTree -> IO ()
```
For a given subgoal print each formula definition in reverse order of dependencies

```
negation₀ : ¬ τ₀ → ⊥
negation₀ negate₀ = refute₀
  where
     step<sub>o_i</sub> = fun-step<sub>o_i</sub> step<sub>o_i</sub> step<sub>o_i</sub>
```

```
...
      step_{0\_0} = fun-step_{0\_0} step_{0\_01}.. step_{0\_0k}subgoal = proofByContradiction negation.
...
negation_n : \neg \tau_n \rightarrow \botnegation<sub>n</sub> negate<sub>n</sub> = refute<sub>n</sub>where
      step_{n_t} = fun-step_{n_t} step_{n_t} step<sub>n_t1</sub>..step<sub>n_to</sub>
      ...
      step<sub>n</sub> ₀ = fun-step_n_₀ step<sub>n</sub>₀ .. step<sub>n</sub>₀₃subgoal_{0} = proofByContradiction negation<sub>n</sub>
```
This is perhaps the most important step and the one that does the "actual" proof translation. The basic principle is to define each subgoal in terms of its parents which for most (if not all) cases implies a negation of the subgoal and a corresponding refute term.

#### **buildProofMap**

:: [\[F](file:///home/agomezl/Dropbox/git/tstp2agda/dist/doc/html/tstp2agda/Data-TSTP.html#t:F)] List of functions

-> [ProofMap](file:///home/agomezl/Dropbox/git/tstp2agda/dist/doc/html/tstp2agda/Data-Proof.html#t:ProofMap) Map of the given functions indexed by its names

build[ProofMap](file:///home/agomezl/Dropbox/git/tstp2agda/dist/doc/html/tstp2agda/Data-Proof.html#t:ProofMap) lf, given a list of functions lf builds a ProofMap

### **buildProofTree**

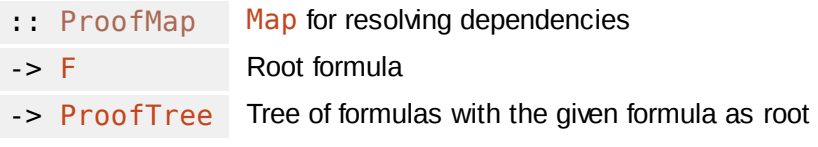

build[ProofTree](file:///home/agomezl/Dropbox/git/tstp2agda/dist/doc/html/tstp2agda/Data-Proof.html#t:ProofTree) m f, build a ProofTree with f as root, and using m for dependencies resolution. Depending on the root, not all values in m are used.

# **TSTP parsing**

**parseFile** :: [Maybe](file:///opt/ghc-7.10.1/share/doc/ghc/html/libraries/base-4.8.0.0/Data-Maybe.html#t:Maybe) [FilePath](file:///opt/ghc-7.10.1/share/doc/ghc/html/libraries/base-4.8.0.0/System-IO.html#t:FilePath) -> [IO](file:///opt/ghc-7.10.1/share/doc/ghc/html/libraries/base-4.8.0.0/System-IO.html#t:IO) [\[F\]](file:///home/agomezl/Dropbox/git/tstp2agda/dist/doc/html/tstp2agda/Data-TSTP.html#t:F)

Similar to [parse](file:///home/agomezl/Dropbox/git/tstp2agda/dist/doc/html/tstp2agda/TSTP.html#v:parse) but reading directly from a file or stdin.

# tstp2agda-0.1.0.0: Proof-term reconstruction from TSTP to Agda | [Contents](file:///home/agomezl/Dropbox/git/tstp2agda/dist/doc/html/tstp2agda/index.html) | [Index](file:///home/agomezl/Dropbox/git/tstp2agda/dist/doc/html/tstp2agda/doc-index.html) | Frames

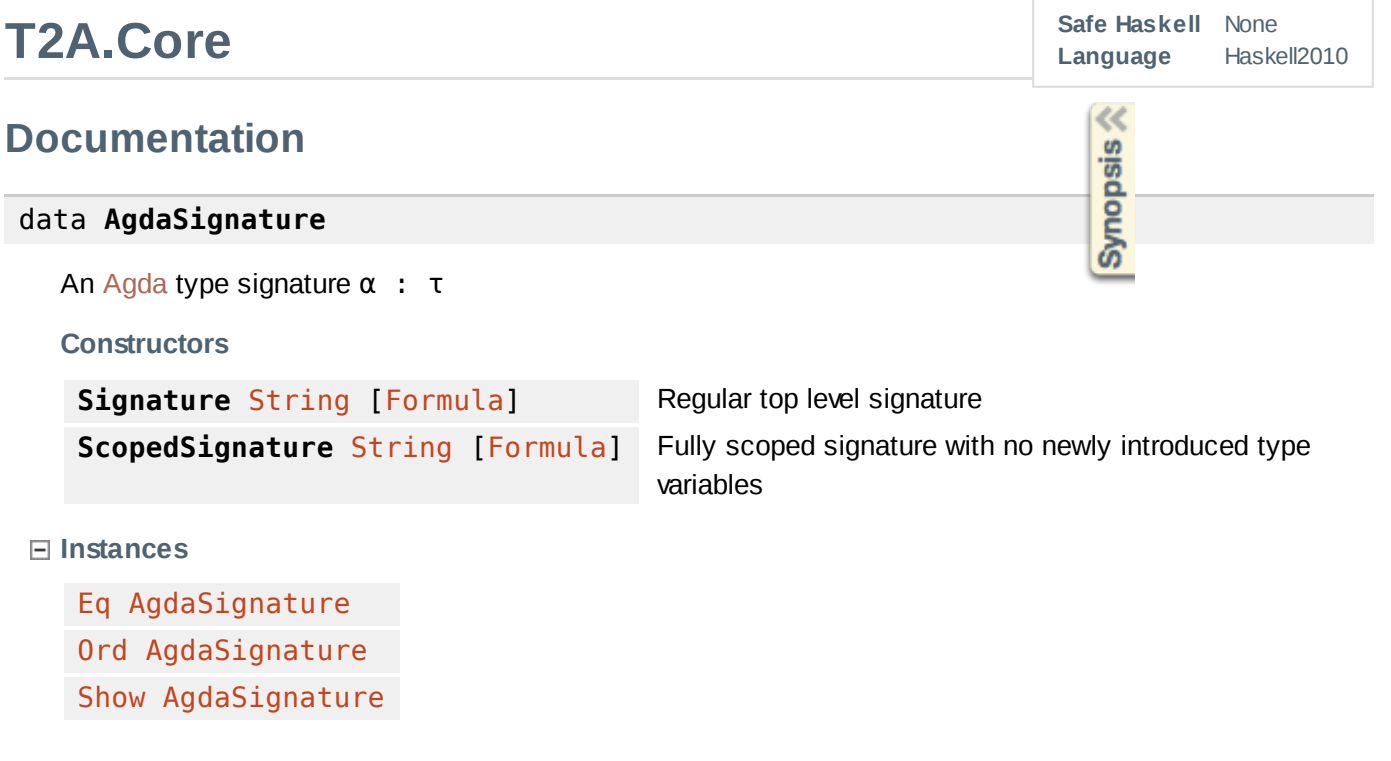

**buildSignature** :: [ProofMap](file:///home/agomezl/Dropbox/git/tstp2agda/dist/doc/html/tstp2agda/Data-Proof.html#t:ProofMap) -> [String](file:///opt/ghc-7.10.1/share/doc/ghc/html/libraries/base-4.8.0.0/Data-String.html#t:String) -> [Maybe](file:///opt/ghc-7.10.1/share/doc/ghc/html/libraries/base-4.8.0.0/Data-Maybe.html#t:Maybe) AgdaSignature

Given a proof map ω and some formula name φ, construct the appropriated AgdaSignature based on the parents of φ

```
fname :: AgdaSignature -> String
```
Retrieve signature name

```
ContentsIndex | Frames
                                                             Safe Haskell None
TSTP
                                                             Language Haskell2010
Documentation
                                                             \llSynopsis
parse :: String -> [F]
  Parse a TSTP file and return a list of F formulas in no particular order, for example:
```

```
$ cat examples/proof/Basic-1.tstp
fof(a1, axiom, (a)).
fof(a2, axiom, (b)).
fof(a3, axiom, ((a \& b) \Rightarrow z)).
...
```
would be:

```
\GammaF {name = "a1", role = Axiom, formula = a, source = NoSource},F {name = "a2", role = Axiom, formula = b, source = NoSource},
  F {name = "a3", role = Axiom, formula = ( a \land b \rightarrow z ), source = NoSource},
  ...
\mathbf{I}
```

```
parseFile :: Maybe FilePath -> IO [F]
```
Similar to parse but reading directly from a file or stdin.

State 1.0.0: Proof-term reconstruction from TSTP to Agda [Contents](file:///home/agomezl/Dropbox/git/tstp2agda/dist/doc/html/tstp2agda/index.html) | Contents | [Index](file:///home/agomezl/Dropbox/git/tstp2agda/dist/doc/html/tstp2agda/doc-index.html) | Frames

class **BShow** a where

separated by spaces.

B[Show](file:///opt/ghc-7.10.1/share/doc/ghc/html/libraries/base-4.8.0.0/Text-Show.html#t:Show) fixes Show [String](file:///opt/ghc-7.10.1/share/doc/ghc/html/libraries/base-4.8.0.0/Data-String.html#t:String) instance behavior length "foo"  $\neq$  length (show "foo") with two new instances (and overlapped) instances for  $String$  and [Show](file:///opt/ghc-7.10.1/share/doc/ghc/html/libraries/base-4.8.0.0/Text-Show.html#t:Show) a.

**Methods**

**βshow** :: a -> [String](file:///opt/ghc-7.10.1/share/doc/ghc/html/libraries/base-4.8.0.0/Data-String.html#t:String)

**Instances**

BShow [Char](file:///opt/ghc-7.10.1/share/doc/ghc/html/libraries/base-4.8.0.0/Data-Char.html#t:Char) BShow [String](file:///opt/ghc-7.10.1/share/doc/ghc/html/libraries/base-4.8.0.0/Data-String.html#t:String) [Show](file:///opt/ghc-7.10.1/share/doc/ghc/html/libraries/base-4.8.0.0/Text-Show.html#t:Show)  $a \Rightarrow B$ Show a

# **Printing with indentation**

**printInd** :: [Show](file:///opt/ghc-7.10.1/share/doc/ghc/html/libraries/base-4.8.0.0/Text-Show.html#t:Show)  $a \Rightarrow Int \rightarrow a \rightarrow 10$  $a \Rightarrow Int \rightarrow a \rightarrow 10$  $a \Rightarrow Int \rightarrow a \rightarrow 10$  ()

 $printInd$  i b, prints a with b level of indentation i.

**putStrLnInd** :: [Int](file:///opt/ghc-7.10.1/share/doc/ghc/html/libraries/base-4.8.0.0/Data-Int.html#t:Int) -> [String](file:///opt/ghc-7.10.1/share/doc/ghc/html/libraries/base-4.8.0.0/Data-String.html#t:String) -> [IO](file:///opt/ghc-7.10.1/share/doc/ghc/html/libraries/base-4.8.0.0/System-IO.html#t:IO) ()

 $printInd$  i str, prints a with strlevel of indentation i.

# **List manipulation**

**unique** :: [Ord](file:///opt/ghc-7.10.1/share/doc/ghc/html/libraries/base-4.8.0.0/Data-Ord.html#t:Ord) a => [a] -> [a]

Removes duplicate elements of a list.

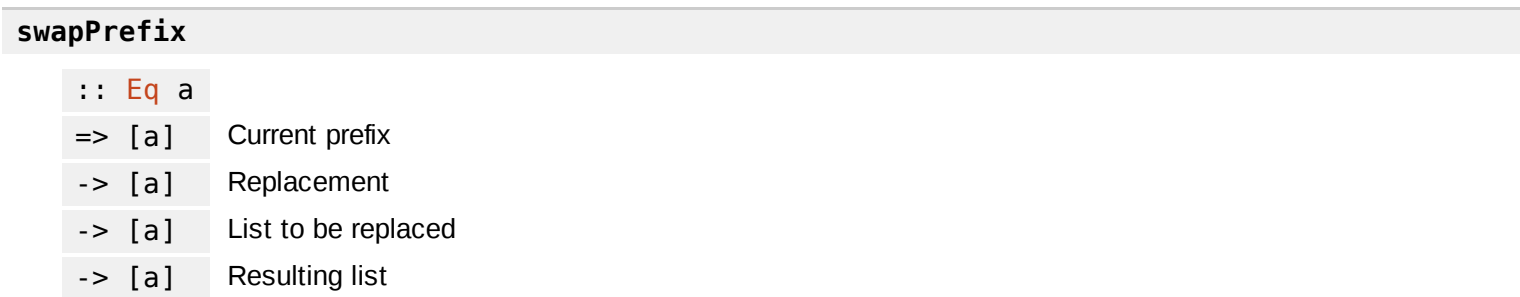

swapPrefix a b str, replaces prefix a in str with b checking that a is a prefix of str.

# **Others**

#### **agdafy** :: [String](file:///opt/ghc-7.10.1/share/doc/ghc/html/libraries/base-4.8.0.0/Data-String.html#t:String) -> [String](file:///opt/ghc-7.10.1/share/doc/ghc/html/libraries/base-4.8.0.0/Data-String.html#t:String)

[Metis](http://www.gilith.com/software/metis/) identifiers usually contain \_ characters which are invalid in [Agda,](http://wiki.portal.chalmers.se/agda/pmwiki.php) agdafy replaces normalize\_0\_0 with normalize-0-0. This is mostly used inside the [Happy](https://www.haskell.org/happy/) parser every time an [AtomicWord](file:///home/agomezl/Dropbox/git/tstp2agda/dist/doc/html/tstp2agda/Data-TSTP.html#t:AtomicWord) is created.

```
stdout2file :: Maybe FilePath -> IO ()
```
Redirect all stdout output into a file or do nothing (in case of [Nothing](file:///opt/ghc-7.10.1/share/doc/ghc/html/libraries/base-4.8.0.0/Data-Maybe.html#v:Nothing))

**checkIdScope** :: [Int](file:///opt/ghc-7.10.1/share/doc/ghc/html/libraries/base-4.8.0.0/Data-Int.html#t:Int) -> [String](file:///opt/ghc-7.10.1/share/doc/ghc/html/libraries/base-4.8.0.0/Data-String.html#t:String) -> [Set](file:///opt/ghc-7.10.1/share/doc/ghc/html/libraries/containers-0.5.6.2/Data-Set.html#t:Set) [\(Int,](file:///opt/ghc-7.10.1/share/doc/ghc/html/libraries/base-4.8.0.0/Data-Int.html#t:Int) [String\)](file:///opt/ghc-7.10.1/share/doc/ghc/html/libraries/base-4.8.0.0/Data-String.html#t:String) -> [Bool](file:///opt/ghc-7.10.1/share/doc/ghc/html/libraries/base-4.8.0.0/Data-Bool.html#t:Bool)

 $checkIdScope$   $i$  t  $s$  check if any name in  $s$  has a more general scope than  $t$  with level  $i$